## Who am 1? The Age of the Digital Identity

Rob Richards5/23/2007

www.cdatazone.orghttp://xri.net/=rob.richards

"I am whatever you say I amIf I wasn't then why would I say I am"

Eminem, "The Way I Am", The Marshall Mathers LP, 2000

## Who Am I?

- ●• PHP Developer
- ●• libxml2 contributor
- ●• Author of Pro PHP XML & Web Services
- ●Robert Richards
- ●• <address>
- ●<DOB>
- ●<Driver license #>

- ●• Tiger
- ●• Dragon
- ●• Snake
- ●Crane
- ●Co-Worker
- ●Coffee junkie

## What is a Digital Identity?

- ● Digital representation of claims about an entity
	- $\mathcal{L}_{\mathcal{A}}$ – Domain name
	- $\mathcal{L}_{\mathcal{A}}$ – email address
	- username
	- I-name
- ●Claims can be made by or about the entity
- ●• No built-in assumption of trust

## Who Am I Digitally?

#### =rob.richards

 Jimbob Hick ab3544...@nyms.netCaribou, Maine

Rob Richards <personal email><address> <telephone><SSN>

rrichards@localthunder.comRob RichardsDevelopment Manager

http://rrichards.pip.verisignlabs.com/

#### What's the Problem?

- ●Username/Password juggling
- ●• Information is being stored
	- Concerns over privacy issues
	- $\mathcal{L}_{\mathcal{A}}$ - Security concerns / Identity Theft
- ● User has no idea who/what is using their information

### 7 Laws of Identity

- I. User Control and Consent
- II. Minimal Disclosure for a Constrained Use
- III. Justifiable Parties
- IV. Directed Identity
- V. Pluralism of Operators and Technologies
- VI. Human Integration
- VII. Consistent Experience Across Contexts

Kim Cameron, "Laws of Identity", http://www.identityblog.com/?page\_id=354

#### Identity Context Examples

- **Browsing**: a self-asserted identity for exploring the Web (giving away no real data)
- **Personal**: a self-asserted identity for sites with which I want an ongoing but private relationship (including my name and a long-term e-mail address)
- **Community**: a public identity for collaborating with others
- **Professional**: a public identity for collaborating issued by my employer
- **Credit card**: an identity issued by my financial institution
- **Citizen**: an identity issued by my government Kim Cameron, "Laws of Identity", http://www.identityblog.com/?page\_id=354

### OpenID and Information Cards

- ●Decentralized
- ● User-Centric
	- User is in control of data
	- $\mathcal{L}_{\mathcal{A}}$ User aware of information exchange
- ●Allow for Single Sign On
- ● Can reduce amount of personal information a remote site would need to store
- ● Potential to increase the Web experience while maintaining User privacy

# **OpenID**

#### ●URL based

- $\sim$ http://rrichards.pip.verisignlabs.com/
- $\mathcal{L}_{\mathcal{A}}$ =rob.richards (http://xri.net/=rob.richards)
- ●• Not Machine Dependant
- ●• Based on Simplicity
	- $\sim$ – HTTP/S
	- –URLs
- ● PHP Libraries (There are More . . .)
	- $\sim$  $-$  PHP OpenID library (http://www.openidenabled.com/openid/libraries/php)
	- $\mathcal{L}_{\mathcal{A}}$  $\sf Omn$ i $\sf T$ I  $\sf OpenID$  (https://labs.omniti.com/trac/alexandria/wiki)

#### OpenID Interaction

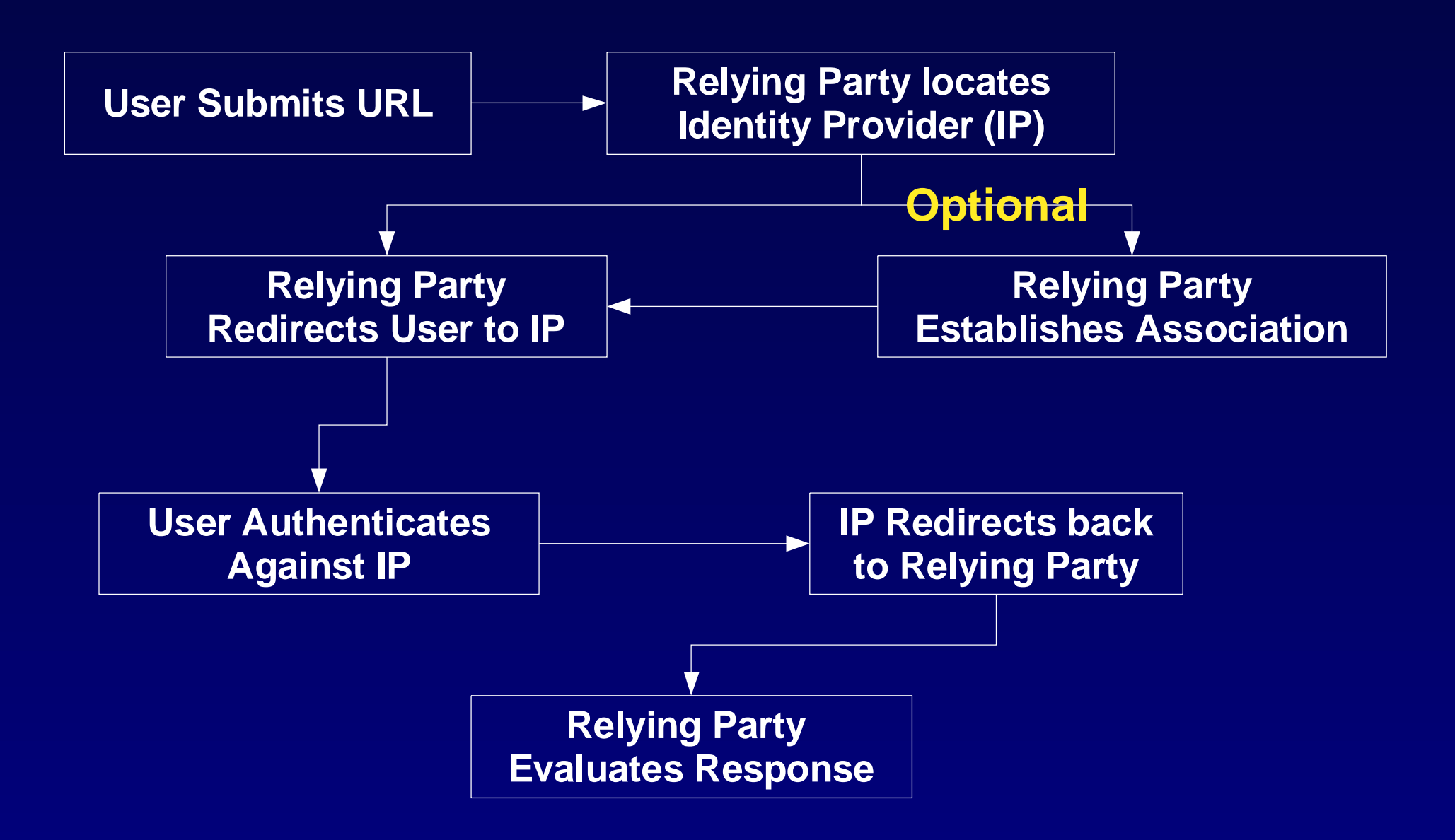

## OpenID Validation Example

#### Site Login Page

#### **Serendipity Administration Suite**

**CDATA Zone** 

Welcome to the Serendipity Administration Suite. Please enter your credentials below.

**ENTER** 

Logon using Infocards by clicking on the above image

Logon using your OpenID

OpenID: http://rrichards.pip.verisignlabs.com/ Login

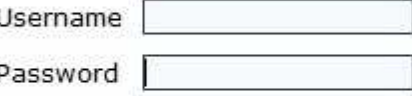

 $\Box$  Save information

 $Login >$ 

Back to Weblog

#### OpenID Verification

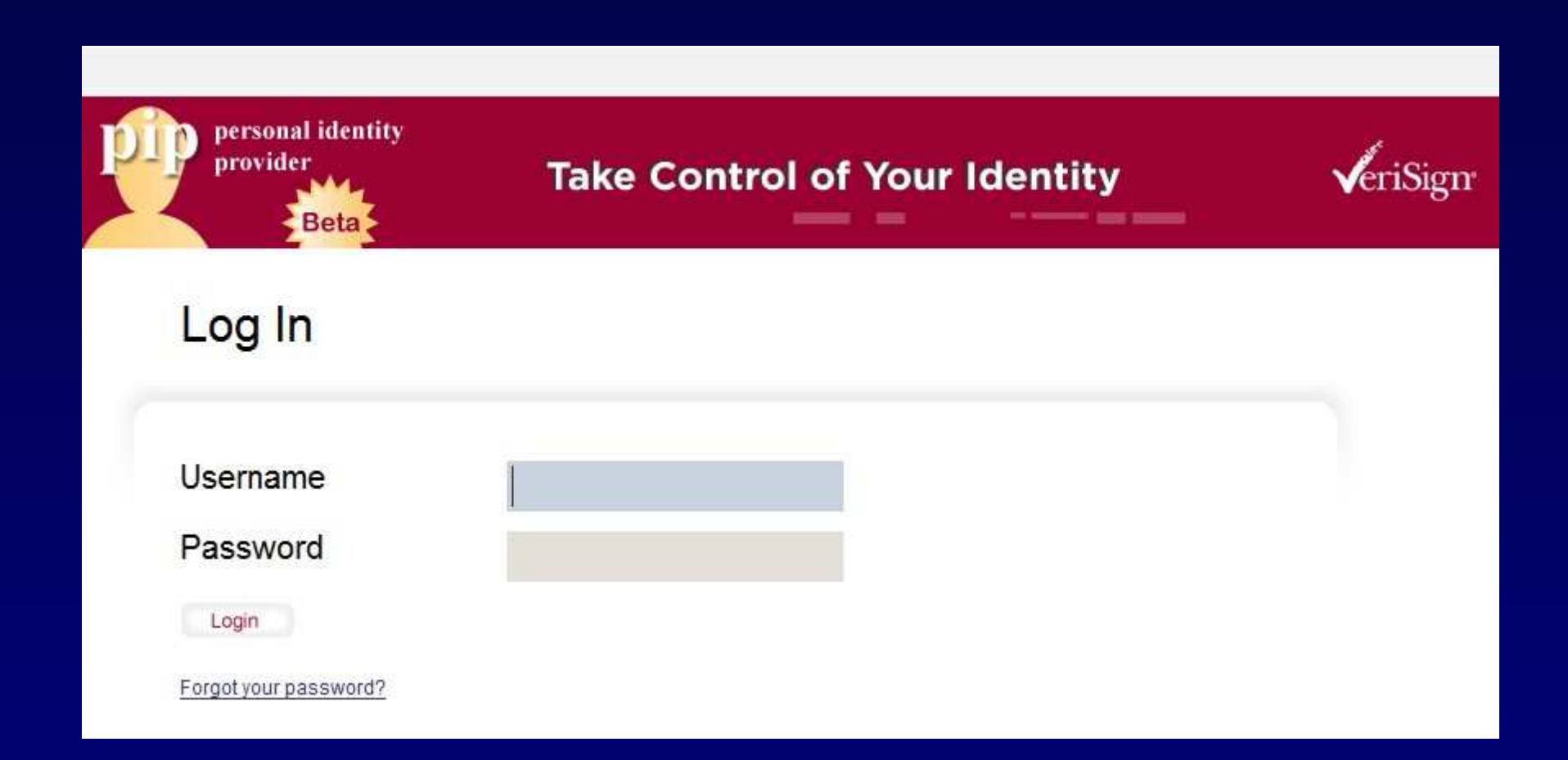

#### User Trust Consent

#### **Trust Request**

For proper security be sure that the image to the right matches your id image.

ID Image goes here

#### **Authorization Request**

This site: http://192.168.222.230/ is asking to verify your ID: http://rrichards.pip.verisignlabs.com/

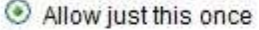

Allow forever

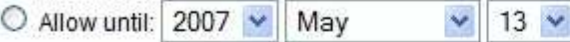

#### **Trust Profile**

To complete the registration process the site is requesting additional information. Please select a trust profile you would like to associate the site with or create a new one. The Trust Profile you select will determine the information that is shared.

Fields marked with an asterisk (\*) are required for successful registration with this site.

#### Use An Existing Trust Profile or Create a New Trust Profile

Save this Trust Profile as:

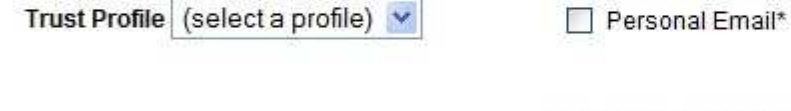

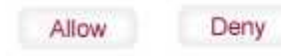

#### OpenID validated

#### **Serendipity Administration Suite**

**CDATA Zone** 

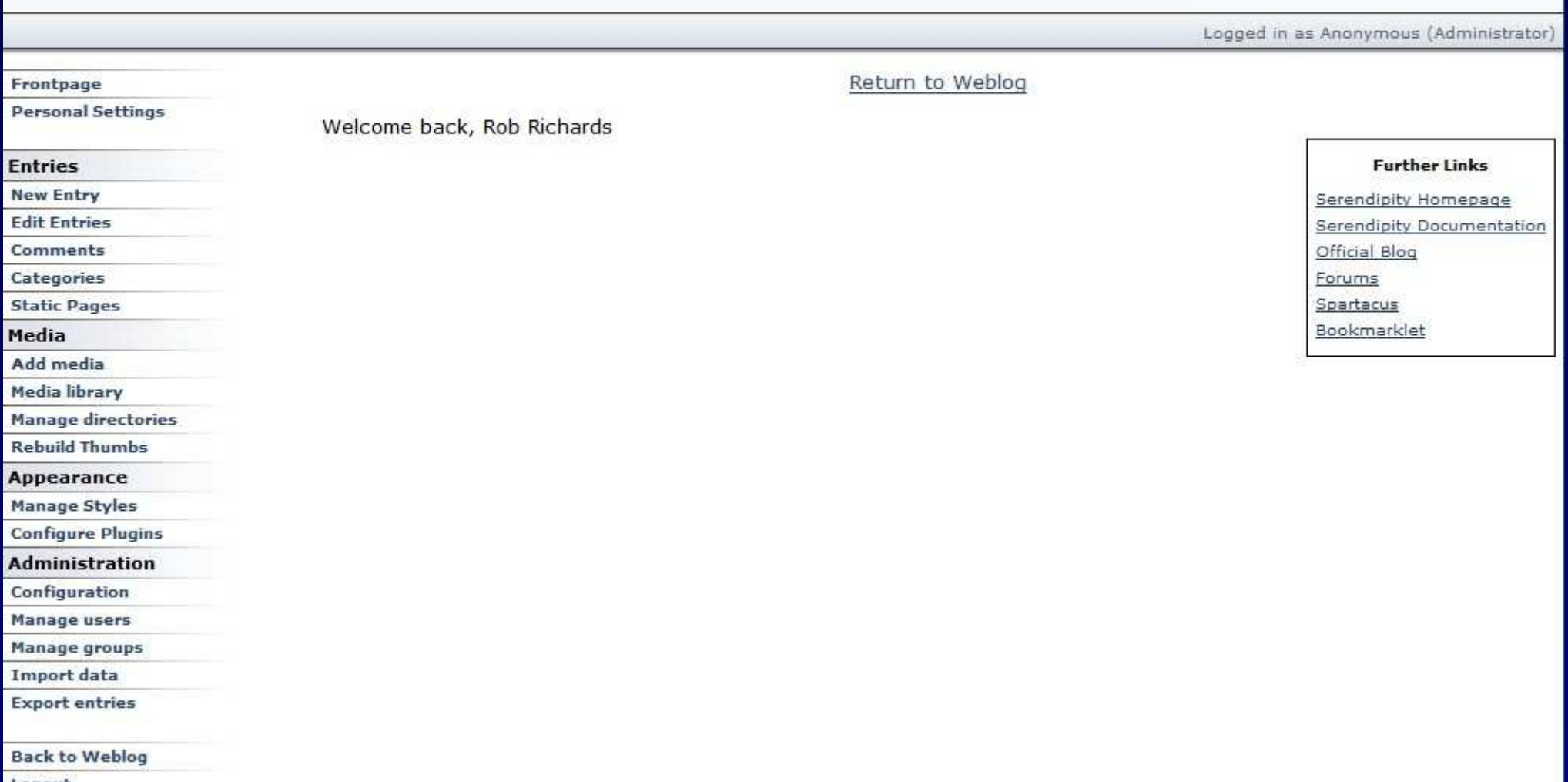

Logout

#### OpenID Authentication Request

require\_once("Auth/OpenID/Consumer.php");require\_once("Auth/OpenID/FileStore.php"); \$store = new Auth\_OpenID\_FileStore(\$store\_path);\$consumer = new Auth\_OpenID\_Consumer(\$store);

\$trust\_root = \$serendipity['baseURL'];\$process\_url = \$trust\_root . 'serendipity\_admin.php';

\$auth\_request = \$consumer->begin(\$openid\_url);if (!\$auth\_request)return FALSE;

\$auth\_request->addExtensionArg('sreg', 'required', 'email');

\$redirect\_url = \$auth\_request->redirectURL(\$trust\_root, \$process\_url);header("Location: ".\$redirect\_url);

#### OpenID Authentication Response

require\_once("Auth/OpenID/Consumer.php");require\_once("Auth/OpenID/FileStore.php"); \$store = new Auth\_OpenID\_FileStore(\$store\_path);\$consumer = new Auth\_OpenID\_Consumer(\$store);

\$response = \$consumer->complete(\$\_GET);

}

if (\$response->status == Auth\_OpenID\_CANCEL) {\$msg = 'Verification cancelled.';

} else if (\$response->status == Auth\_OpenID\_FAILURE) {\$msg = "OpenID authentication failed: " . \$response->message;

} else if (\$response->status == Auth\_OpenID\_SUCCESS) { \$openid = \$response->identity\_url;\$sreg = \$response->extensionResponse('sreg');

### Information Cards (Infocards)

- ●• CardSpace != Information Cards
	- $\sim$ - Information Cards are not Microsoft specific
	- $\mathcal{L}_{\mathcal{A}}$ Variety of selectors for various OSs (xmldap / Higgins)
- ●• Identities represented as cards
	- –- Self Asserted
	- $\mathcal{L}_{\mathcal{A}}$ Managed
- ●• Identifier is unique amongst parties
- ● Complex Technologies
	- $\sim$ – SAML
	- $\mathcal{L}_{\mathcal{A}}$ WS-Security / WS-Policy / WS-Trust

#### Information Cards Interaction

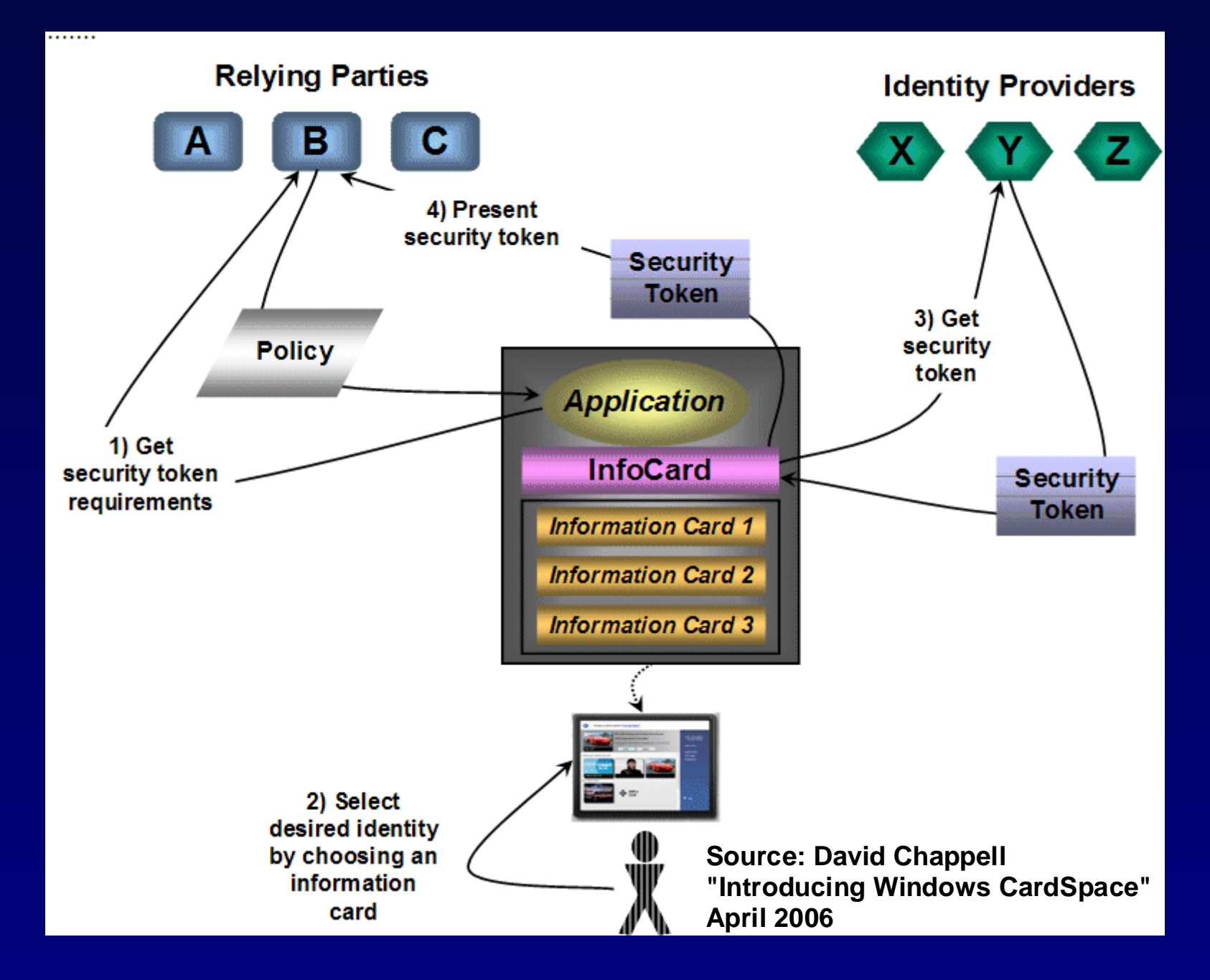

Information CardValidation Example

### Information Card Login

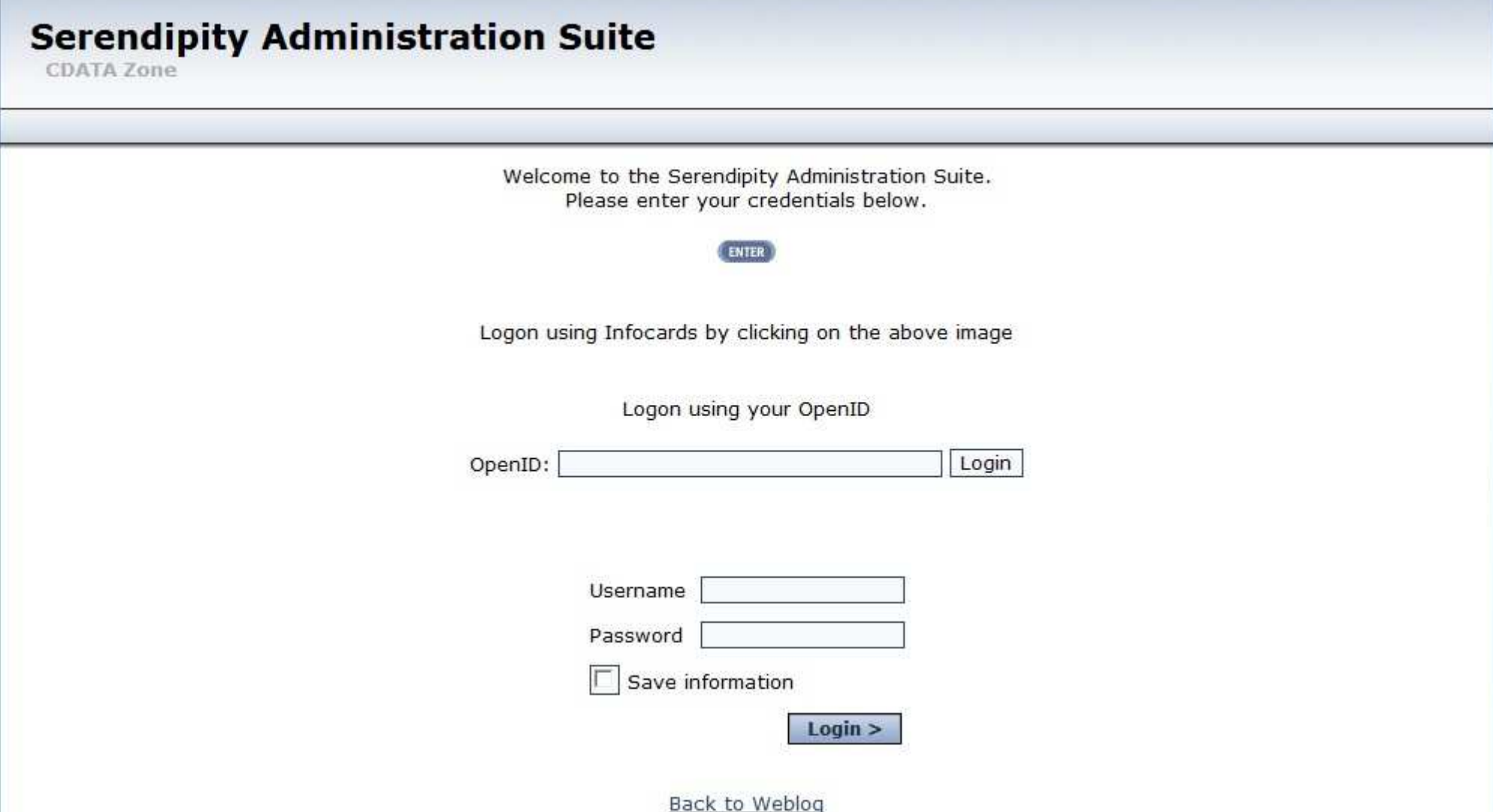

#### Site Information

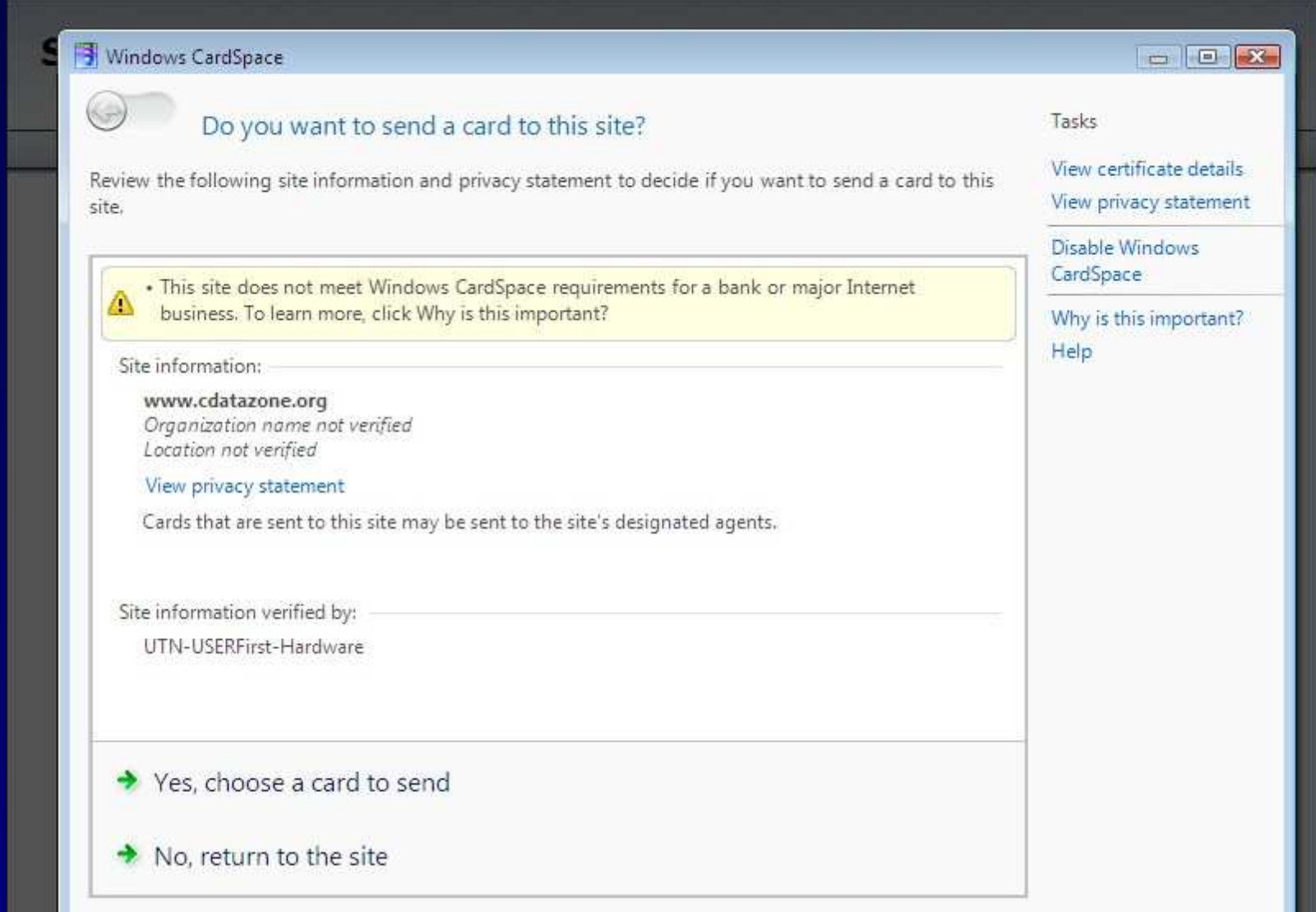

#### Select or Create Card

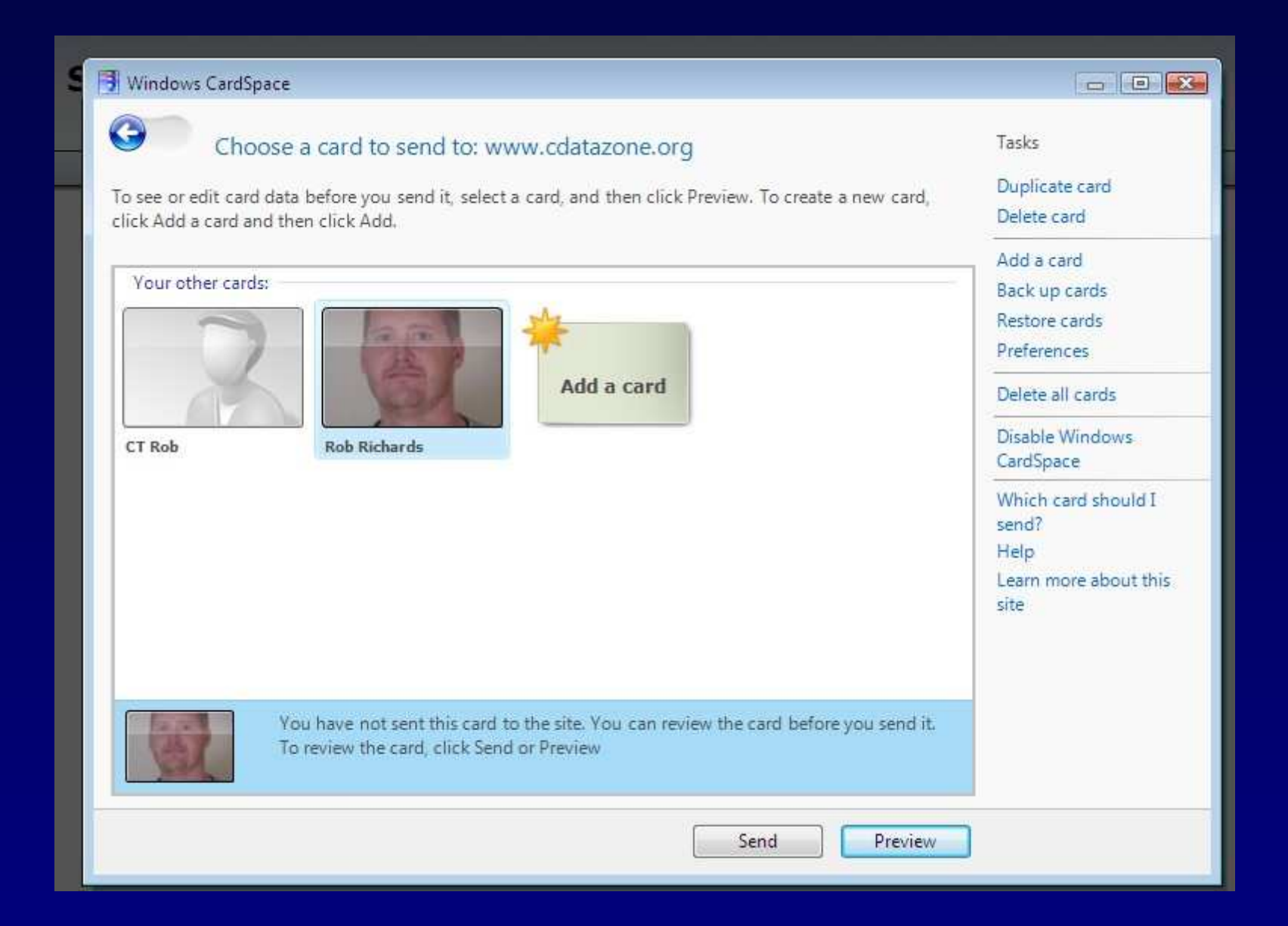

#### Preview Information To Be Sent

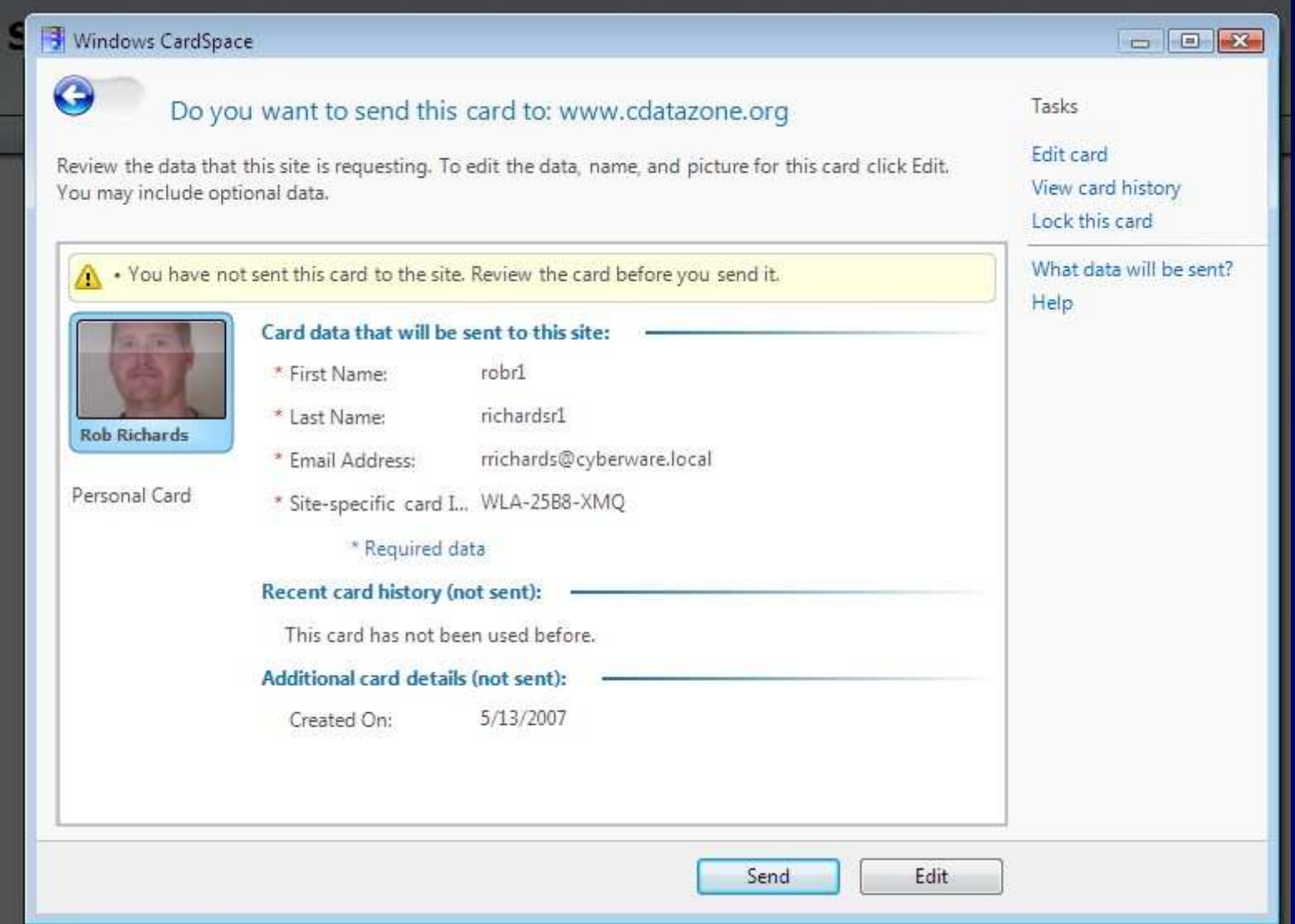

#### Information Card Validated

#### **Serendipity Administration Suite**

**CDATA Zone** 

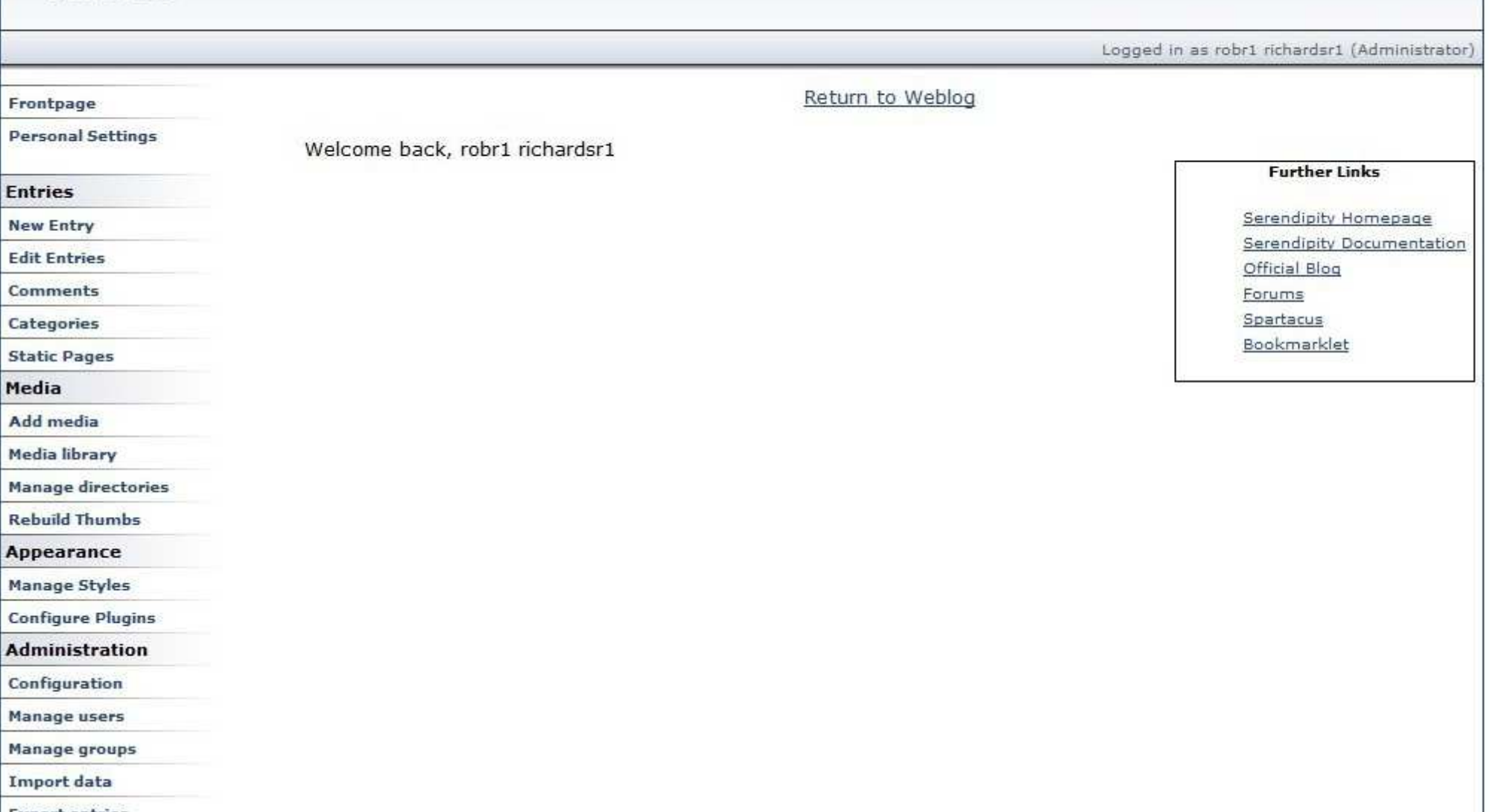

#### InfoCard Selector Initiation

<form id="infocard" method="post" action="serendipity\_admin.php"><center>

 <img src="/infocard/enter.gif" onClick="infocard.submit()"/></center>

 <OBJECT type="application/x-informationCard" name="xmlToken"><PARAM Name="tokenType" Value="urn:oasis:names:tc:SAML:1.0:assertion">

 <PARAM Name="requiredClaims" Value="http://schemas.xmlsoap.org/ws/2005/05/identity/claims/givenname http://schemas.xmlsoap.org/ws/2005/05/identity/claims/surname http://schemas.xmlsoap.org/ws/2005/05/identity/claims/privatepersonalidentifier" http://schemas.xmlsoap.org/ws/2005/05/identity/claims/emailaddress /></OBJECT>

</form>

### InfoCard: PHP Code

http://www.cdatazone.org/index.php?/pages/source.html

- ● xmlseclibs.php
	- $\mathcal{L}_{\mathcal{A}}$ – XMLDSig
	- $\mathcal{L}_{\mathcal{A}}$ – XMLENC
- ●• infocard-lib.php
	- Decrypts submitted XML Token
	- $\mathcal{L}_{\mathcal{A}}$ Verifies Signed SAML Token
	- Parses Assertions

#### InfoCard: Card Processing

\$xmlToken = stripslashes(\$\_POST['xmlToken']);\$token = processCard(\$xmlToken);

if (\$token) {\$asserts = getAssertions(\$token);

- if (! empty(\$asserts['privatepersonalidentifier']))\$identitifier = \$asserts['privatepersonalidentifier'];
- if (! empty(\$asserts['givenname']))\$name = \$asserts['givenname'].' '.\$asserts['surname'];

if (! empty(\$asserts['emailaddress']))\$email = \$asserts['emailaddress'];

}

#### Serendipity Weblog

- ●http://www.s9y.org/
- ● Account based
	- Traditional Username/Password Authentication
	- $\mathcal{L}_{\mathcal{A}}$ Usergroup permission scheme
- ● Commenting Capabilities
	- $\mathcal{L}_{\mathcal{A}}$ Anonymous
	- Authenticated Users Only Option
	- Captchas and other spam blocking techniques

#### Integrating with User Accounts

- ●• How is the initial association performed?
- ● Who has the ability to change a users ID?
	- Users should always have control over their ID
	- $\mathcal{L}_{\mathcal{A}}$ Can an Administrator change a user's ID?
- ●• Is owner verification of ID required prior to change?

#### **OpenID Association**

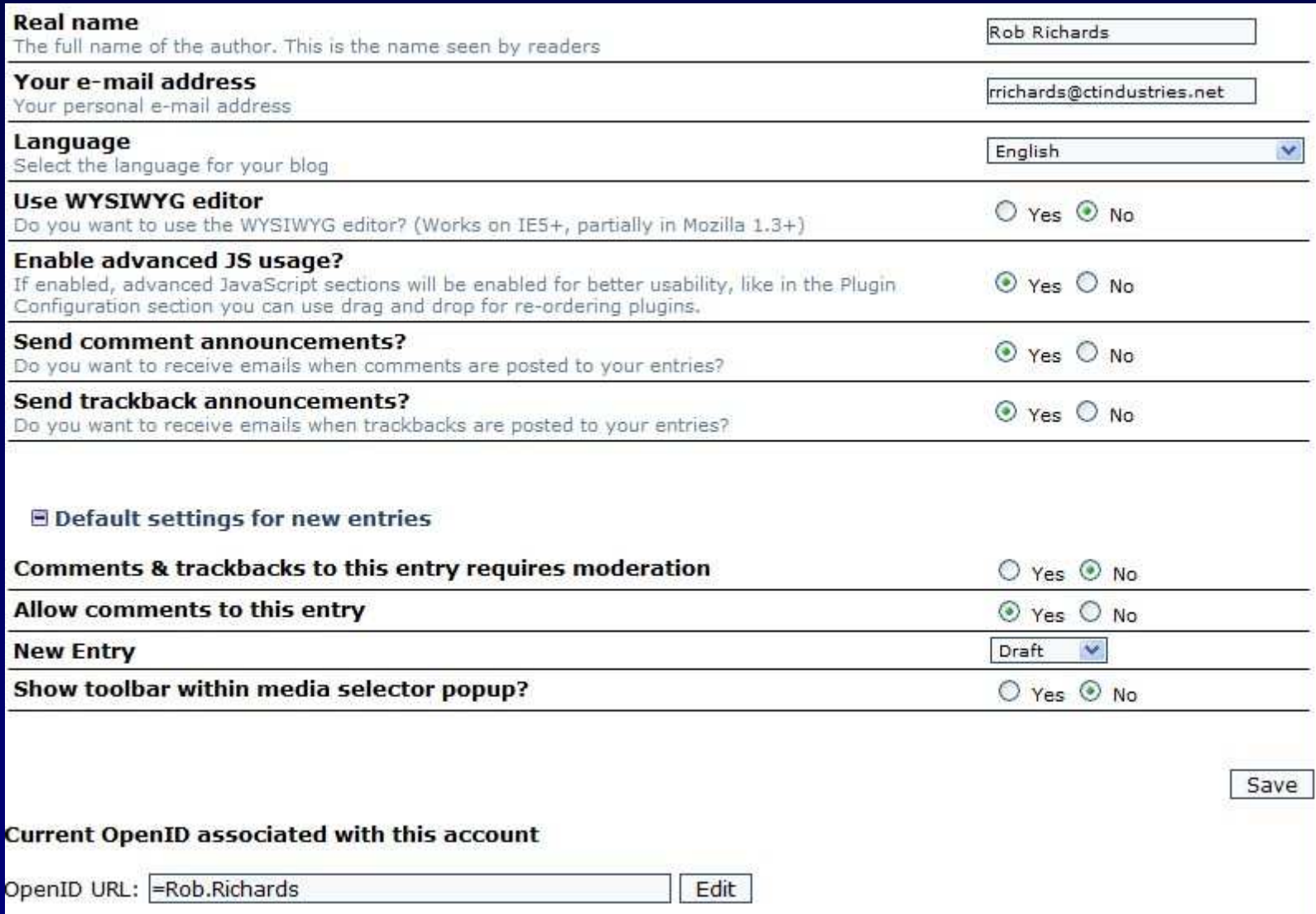

#### Untrusted Users

- ●• Is an account required?
	- $\mathcal{L}_{\mathcal{A}}$ - Is the software flexible enough to handle identity without an account?
	- $\mathcal{L}_{\mathcal{A}}$ - Should anonymous accounts be allowed?
	- $\mathcal{L}_{\mathcal{A}}$ - Should anonymous users be allowed to set personal preferences?
- ● Do you require any additional information from these users?
	- OpenID: Simple Registration Extension
	- InfoCards: can specify required information

#### InfoCard Self-Registration

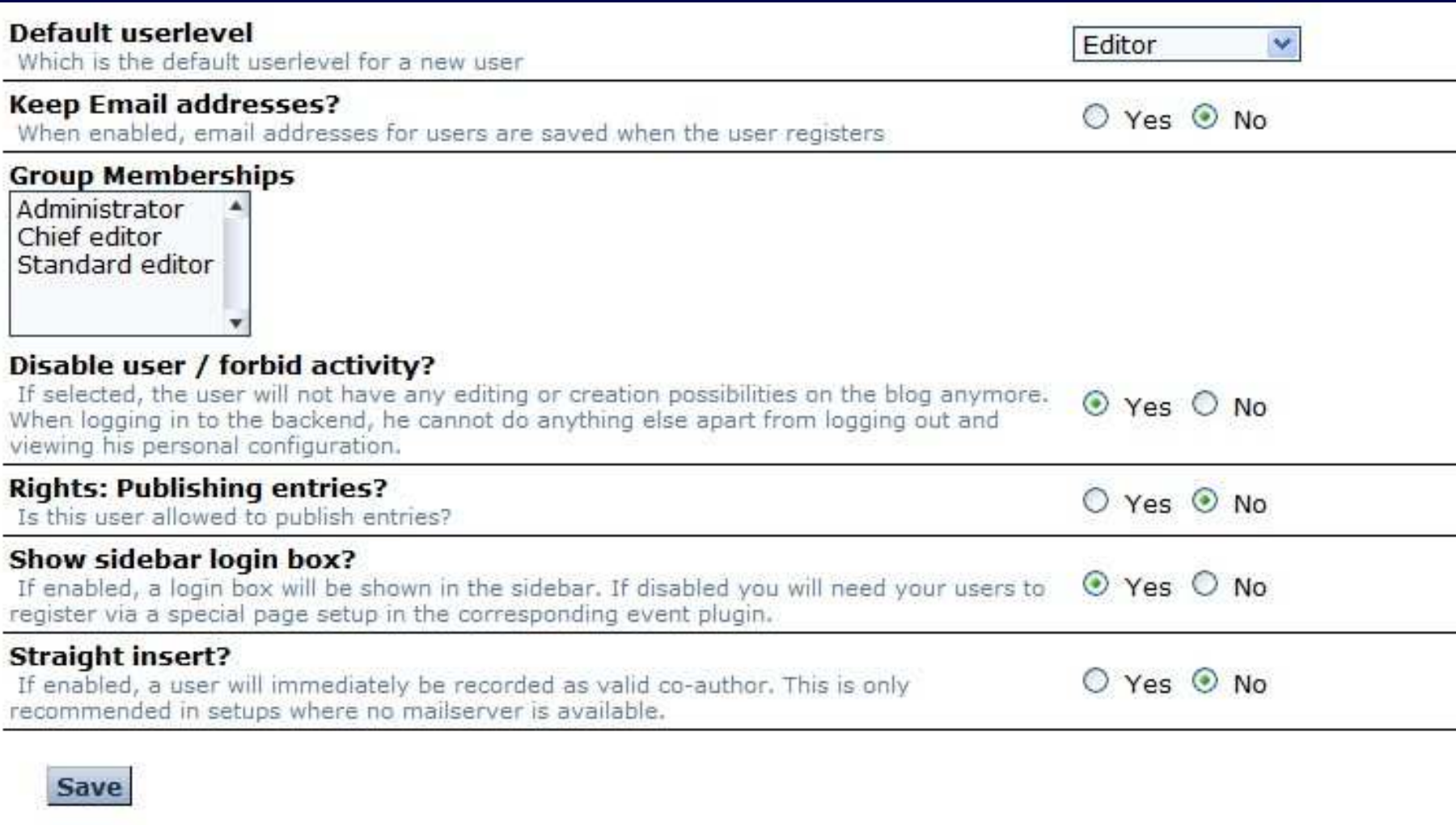

#### Questions?

## Who am I? The Age of the Digital Identity

Rob Richards5/23/2007

www.cdatazone.orghttp://xri.net/=rob.richards